# **MATEMATYCZNE MATEMATYCZNE PRZYGODY Z PYTHONEM PRZYGODY Z PYTHONEM**

**ILUSTROWANY PODRECZNIK DO N A U K I , MATEMATYKI PRZEZ PROGRAMOWANIE**

**PETER FARRELL**

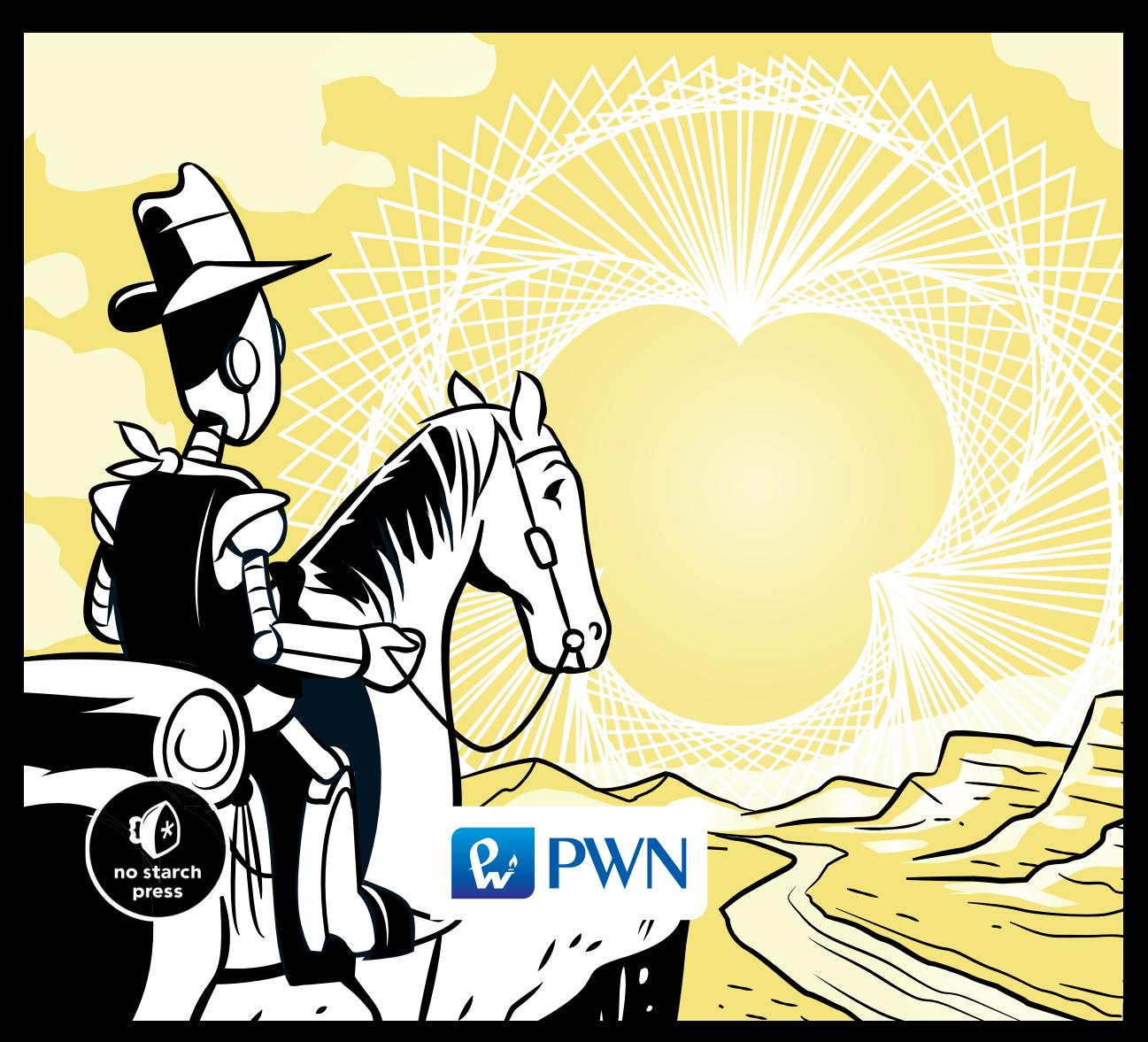

# MATEMATYCZNE **PRZYGODY Z PYTHONEM**

# **MATEMATYCZNE PRZYGODY Z PYTHONEM**

**ILUSTROWANY PODRECZNIK DO N A U K I ,MATEMATYKI PRZEZ PROGRAMOWANIE**

**PETER FARRELL**

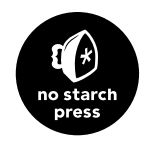

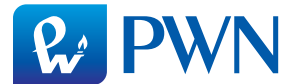

Dane oryginału

Copyright © 2019 by Peter Farrell. Title of English-language original: *Math Adventures with Python: An Illustrated Guide to Exploring Math with Code*, ISBN 978-1-59327-867-0, published by No Starch Press. Polish-language edition copyright © 2019 by Polish Scientific Publishers PWN Wydawnictwo Naukowe PWN Spółka Akcyjna. All rights reserved.

#### Przekład **Natalia Chounlamany-Turalska** na zlecenie **WITKOM Witold Sikorski**

Projekt okładki polskiego wydania **Joanna Andryjowicz** na podstawie oryginału

#### Wydawca **Edyta Kawala**

Redaktor prowadzący **Jolanta Kowalczuk**

Redaktor **Małgorzata Dąbkowska-Kowalik**

Koordynator produkcji **Anna Bączkowska**

Skład i łamanie **Tomasz Wojtanowicz**

Rysunki: 10.2 opublikowano za zgodą Acadac (rysunek na podstawie Avsa); 11.19 – za zgodą Fabienne Serriere

Konsultacja merytoryczna **dr inż. Maciej Bartoszuk**, Politechnika Warszawska

Zastrzeżonych nazw firm i produktów użyto w książce wyłącznie w celu identyfikacji.

Copyright © for the Polish edition by Wydawnictwo Naukowe PWN SA Warszawa 2019

ISBN 978-83-01-20823-3

Wydanie I Warszawa 2019

Wydawnictwo Naukowe PWN SA 02-460 Warszawa, ul. Gottlieba Daimlera 2 tel. 22 69 54 321, faks 22 69 54 288 infolinia 801 33 33 88 e-mail: pwn@pwn.com.pl, reklama@pwn.pl www.pwn.pl

Druk i oprawa Totem.com.pl

Książkę dedykuję wszystkim moim uczniom, od których tak wiele się nauczyłem.

#### **O autorze**

Peter Farrell przez osiem lat był nauczycielem matematyki, a pracę tę rozpoczął jako wolontariusz Korpusu Pokoju w Kenii. Później przez trzy lata pracował jako nauczyciel informatyki. Lektura książki Seymoura Paperta, *Burze mózgów*, oraz poznanie Pythona, które zawdzięcza jednemu z uczniów, zainspirowały go do wzbogacenia lekcji matematyki o elementy programowania. Autor książki jest ogromnym zwolennikiem wykorzystywania komputerów, które sprawiają, że nauka matematyki jest bardziej praktyczna, ciekawa i rozwijająca.

#### **O recenzencie technicznym**

Paddy Gaunt ukończył studia inżynierskie kilka tygodni po narodzinach pierwszego komputera IBM PC i powiązanego z nim systemu MS DOS. Dużą część reszty kariery poświęcił zastosowaniu koncepcji matematycznych i technicznych w praktycznych programach. Ostatnio ponowił współpracę z Uniwersytetem w Cambridge i objął stanowisko głównego programisty pi3d, modułu Pythona dla grafiki 3D, zaprojektowanego początkowo z myślą o komputerach Raspberry Pi.

# **SKRÓCONY SPIS TREŚCI**

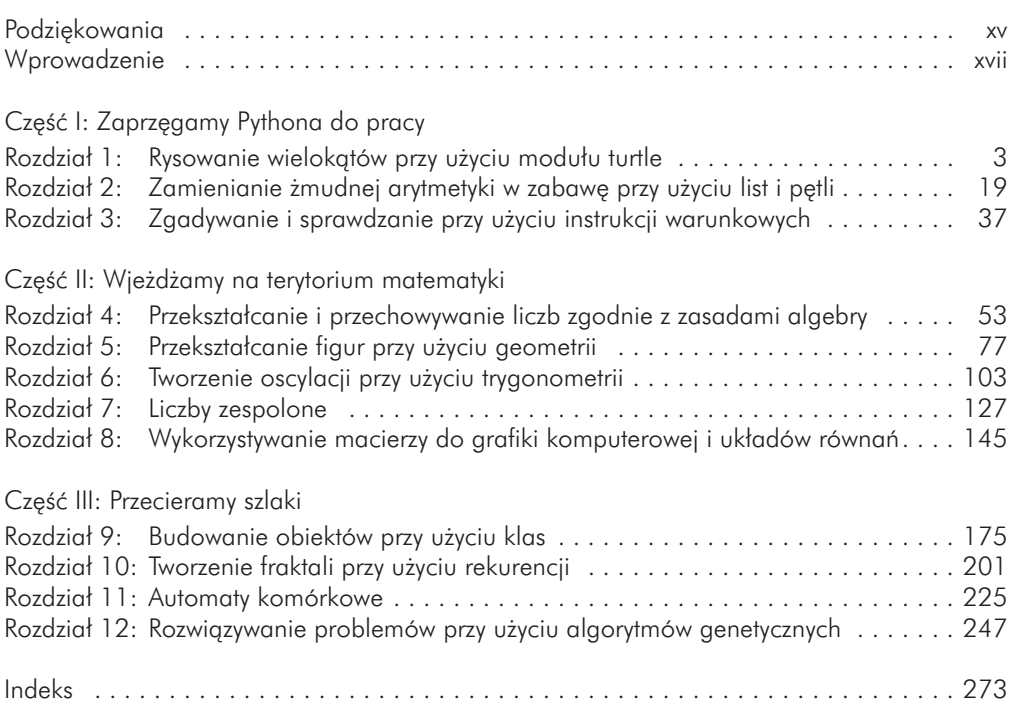

# **SZCZEGÓŁOWY SPIS TREŚCI**

#### **Podziękowania xv**

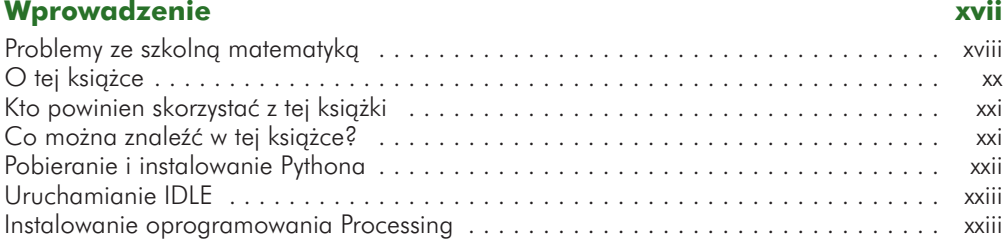

# **CZĘŚĆ I: ZAPRZĘGAMY PYTHONA DO PRACY**

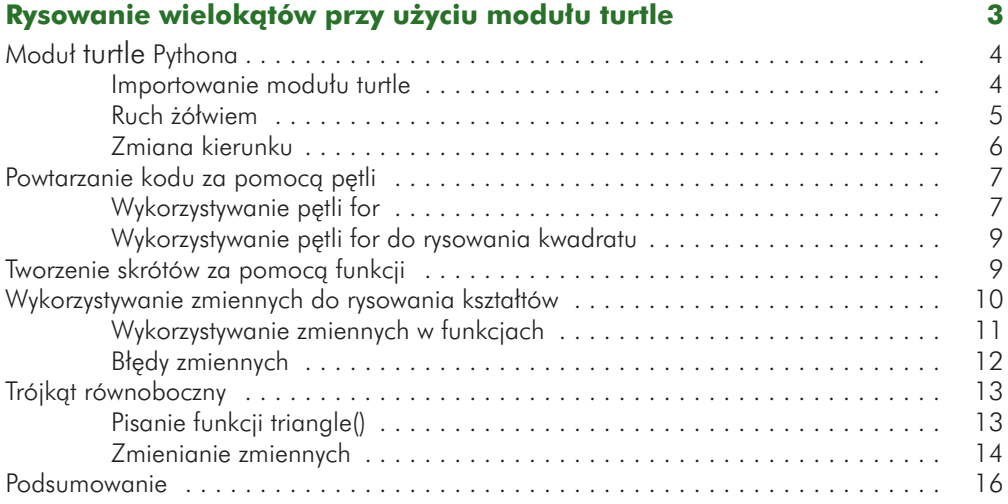

#### **2**

#### **Zamienianie żmudnej arytmetyki w zabawę przy użyciu list i pętli 19**

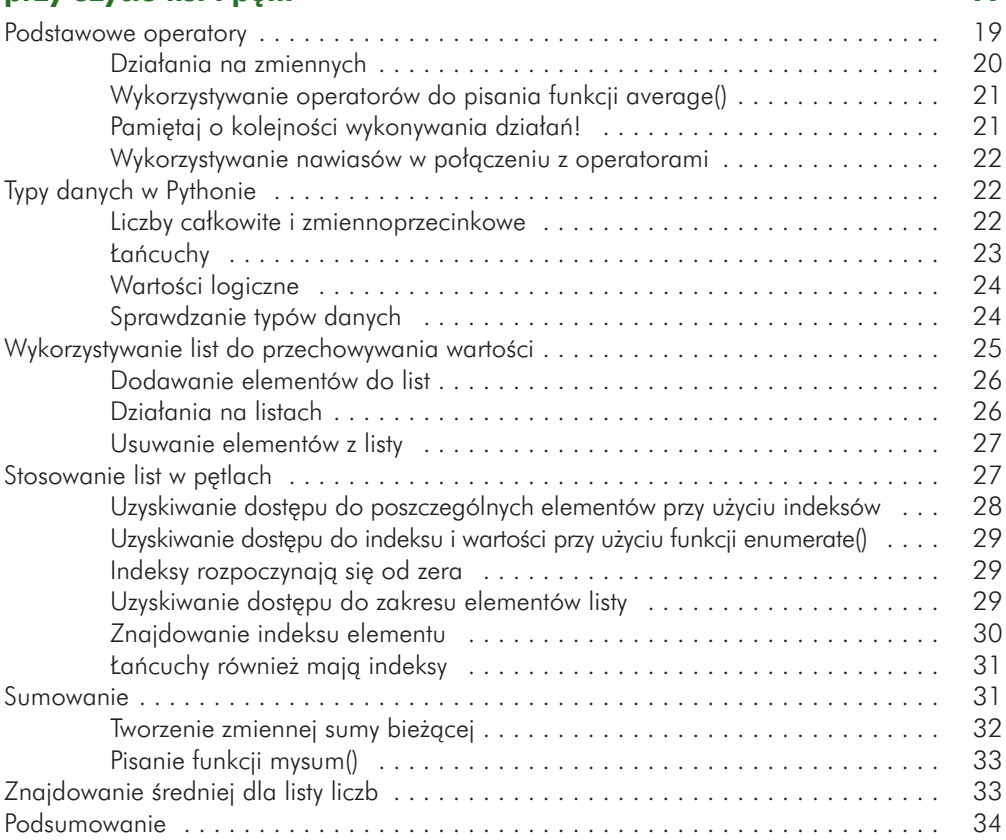

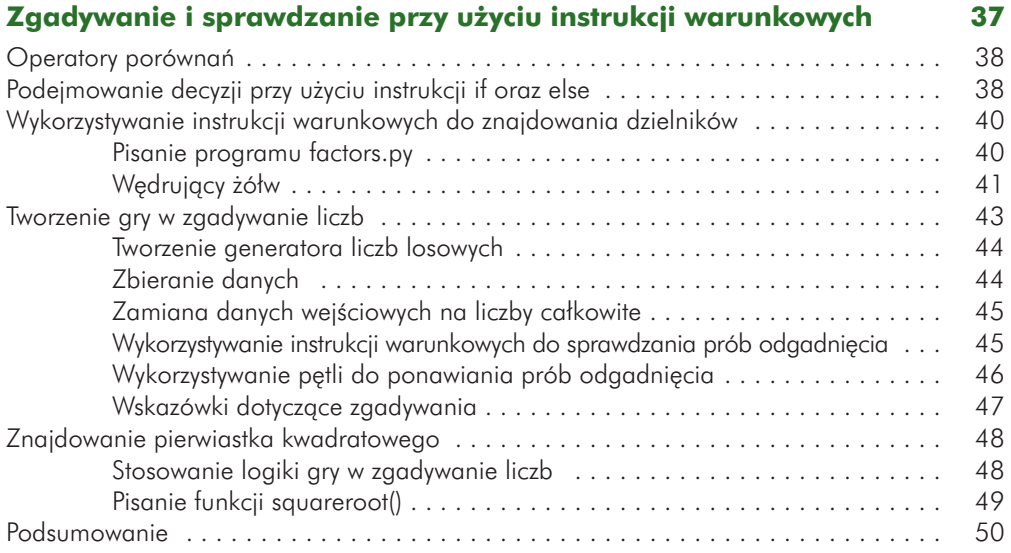

# **CZĘŚĆ II: WJEŻDŻAMY NA TERYTORIUM MATEMATYKI**

#### **4**

# **Przekształcanie i przechowywanie liczb**

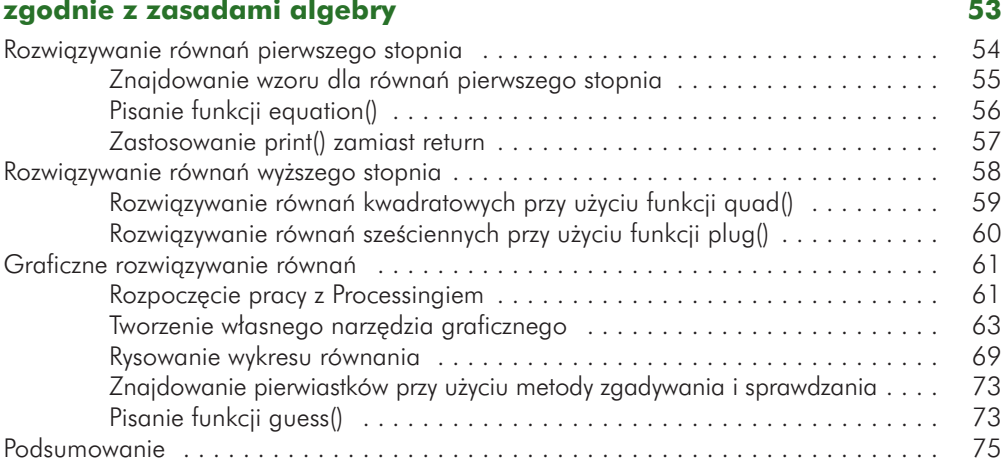

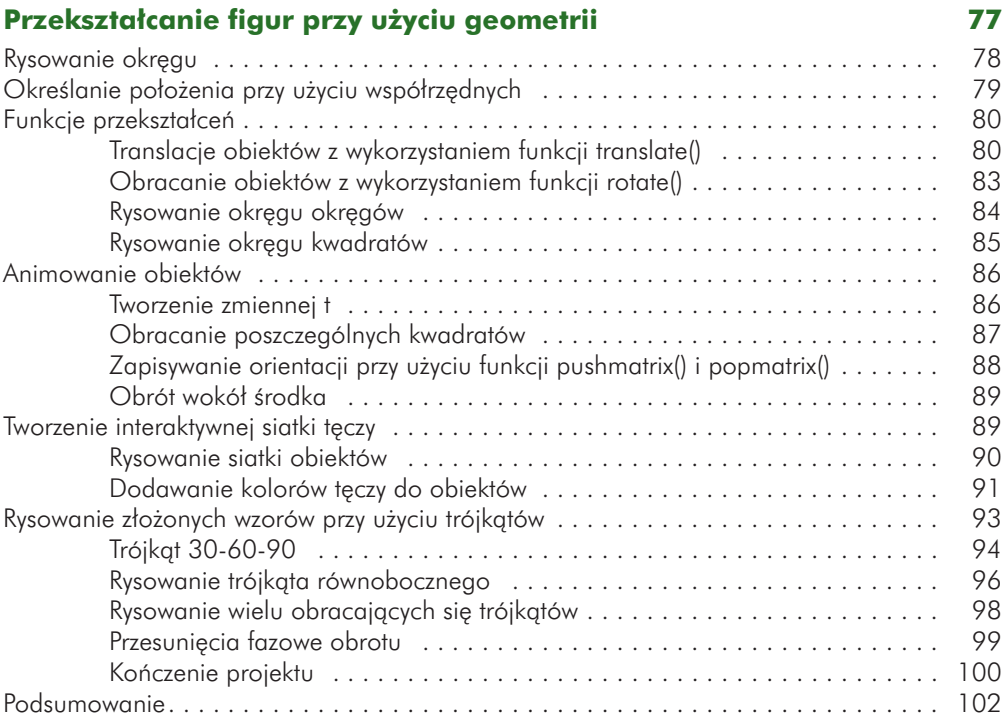

#### **6**

#### **Tworzenie oscylacji przy użyciu trygonometrii 103**

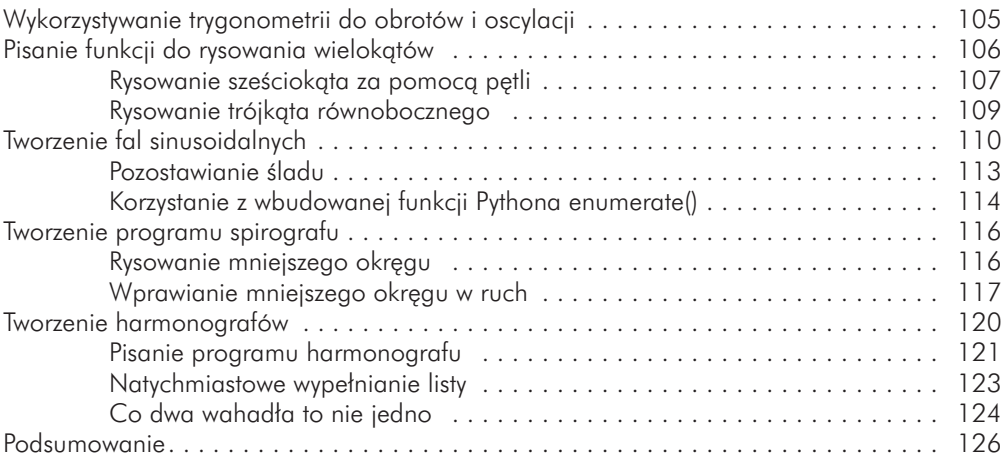

### **7**

#### **Liczby zespolone** 127

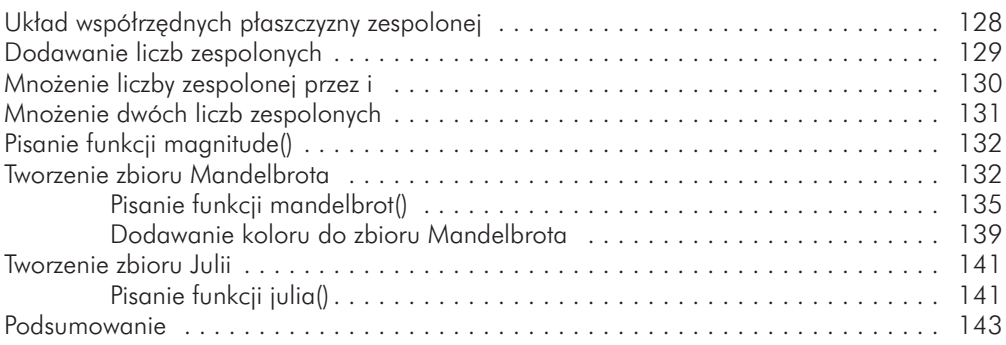

#### **8**

#### **Wykorzystywanie macierzy do grafiki komputerowej i układów równań 145**

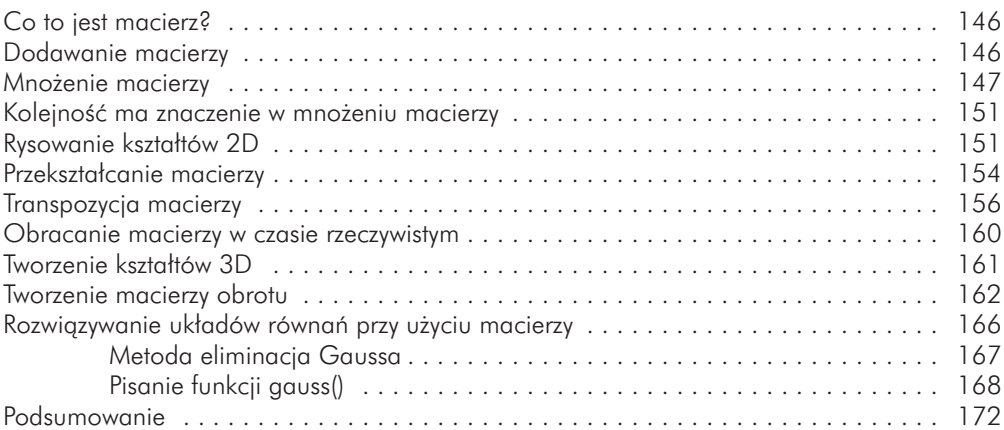

## **CZĘŚĆ III: PRZECIERAMY SZLAKI**

#### **9**

### **Budowanie obiektów przy użyciu klas 175** Program z odbijającymi się piłkami . . . . . . . . . . . . . . . . . . . . . . . . . . . . . . . . . . . . . 177

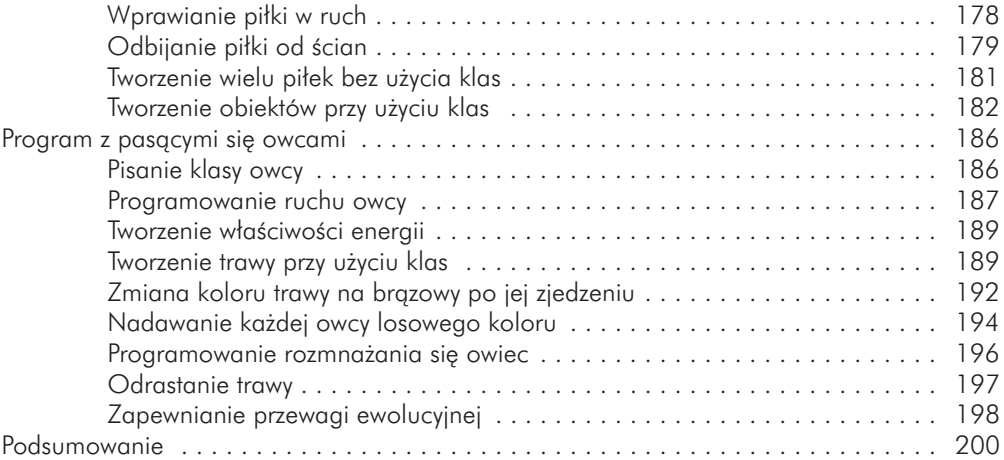

#### **10**

#### **Tworzenie fraktali przy użyciu rekurencji 201** Długość wybrzeża . . . . . . . . . . . . . . . . . . . . . . . . . . . . . . . . . . . . . . . . . . . . . . . . . 202 Co to jest rekurencja? . . . . . . . . . . . . . . . . . . . . . . . . . . . . . . . . . . . . . . . 203 Pisanie funkcji factorial() . . . . . . . . . . . . . . . . . . . . . . . . . . . . . . . . . . . . . 203 Budowanie drzewa fraktalnego . . . . . . . . . . . . . . . . . . . . . . . . . . . . . . . . . 204 Płatek Kocha . . . . . . . . . . . . . . . . . . . . . . . . . . . . . . . . . . . . . . . . . . . . . . . . . . . . . 209 Pisanie funkcji segment() . . . . . . . . . . . . . . . . . . . . . . . . . . . . . . . . . . . . . 210 Trójkąt Sierpińskiego . . . . . . . . . . . . . . . . . . . . . . . . . . . . . . . . . . . . . . . . . . . . . . . 214 Fraktal bazujący na kwadracie . . . . . . . . . . . . . . . . . . . . . . . . . . . . . . . . . . . . . . . . 216 Krzywa smocza . . . . . . . . . . . . . . . . . . . . . . . . . . . . . . . . . . . . . . . . . . . . . . . . . . . 220 Podsumowanie . . . . . . . . . . . . . . . . . . . . . . . . . . . . . . . . . . . . . . . . . . . . . . . . . . . 224

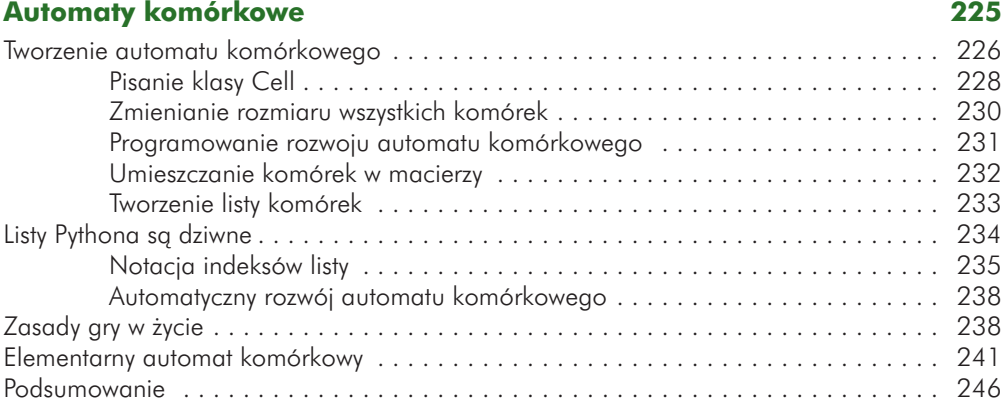

#### **12**

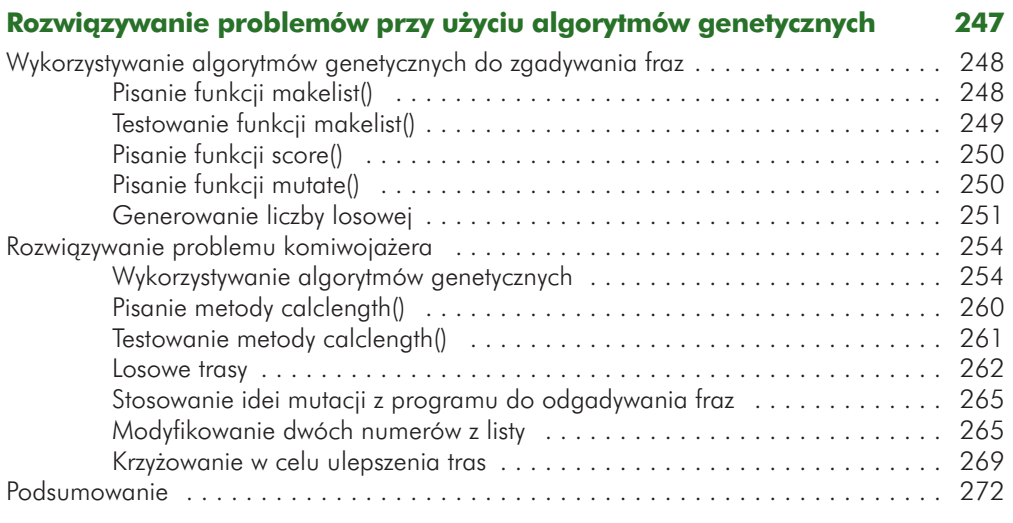

#### **Indeks 273**

### **PODZIĘKOWANIA**

Chciałbym podziękować: Donowi "The Mathman" Cohenowi za pokazanie mi, ile zabawy i wyzwań może dostarczyć nauka prawdziwej matematyki, Seymourowi Papertowi za udowodnienie, że programowanie powinno wchodzić w zakres lekcji matematyki, Markowi Millerowi za szansę wcielenia pomysłów w życie, Hanselowi Lynn i Waynowi Teng z theCoderSchool, dzięki którym mogłem kontynuować zabawę, programując ze studentami, a także Kenowi Hawthornowi za udostępnienie moich projektów w swojej szkole. Dziękuję redaktorom No Starch, Annie Choi, Liz Chadwick oraz Meg Sneeringer, za pomoc w ulepszaniu tej książki oraz Paddiemu Gauntowi, którego wkład jest widoczny w całej książce. Bez Was ta książka nigdy by nie powstała. Dziękuję również wszystkim, którzy mi odmówili – daliście mi energię do kontynuowania pracy. Na zakończenie dziękuję Lucy za to, że zawsze we mnie wierzy.

## **WPROWADZENIE**

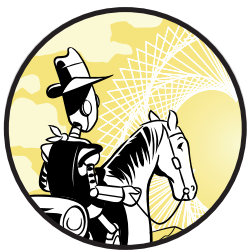

środka trójkąta.

Które podejście do nauki przedstawione na rysunku 1 bardziej Ci odpowiada? Po lewej mamy przykład tradycyjnej metody nauczania matematyki – za pomocą definicji, twierdzeń i dowodów. Ta metoda wymaga długich opisów

i dziwnych symboli. Nic nie wskazuje na to, że mają one cokolwiek wspólnego z figurami geometrycznymi. W rzeczywistości ten tekst zawiera wyjaśnienie, jak znaleźć *centroid*, czyli środek trójkąta. Jednak tego typu tradycyjne metody nie tłumaczą, *dlaczego*  powinniśmy być w ogóle zainteresowani szukaniem

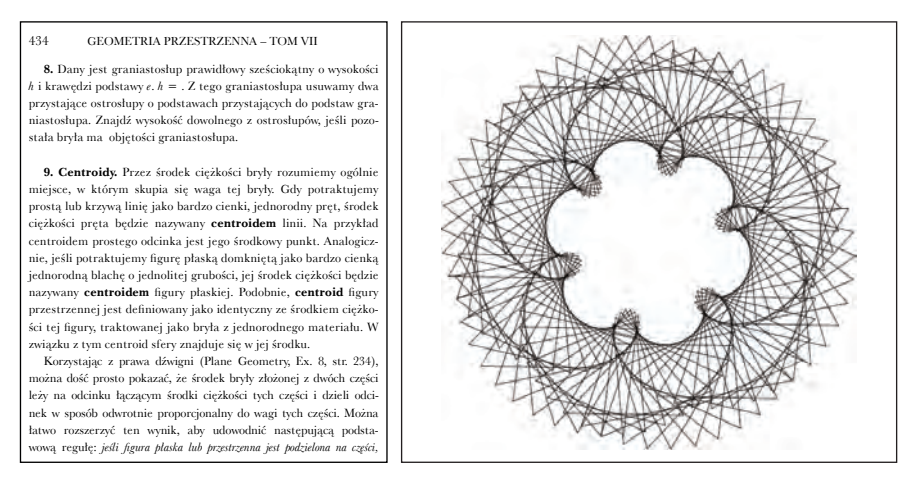

*Rysunek 1. Dwie metody uczenia o centroidzie* 

Obok tekstu znajduje się rysunek z dynamicznym szkicem mniej więcej stu obracających się trójkątów. Jest to dość trudny projekt programistyczny i aby dokonać obrotu w odpowiedni sposób (i osiągnąć ciekawy efekt wizualny), trzeba znaleźć centroid trójkąta. W wielu sytuacjach tworzenie ciekawych grafik jest prawie niemożliwe bez znajomości odpowiednich dziedzin matematyki np. geometrii. Jak będzie można zobaczyć w tej książce, poznanie pewnych zagadnień matematycznych dotyczących trójkątów, takich jak centroid, ułatwi nam tworzenie własnej grafiki. Uczeń, który zna matematykę i potrafi tworzyć ciekawe projekty, będzie bardziej skłonny nauczyć się nieco geometrii i zaakceptować konieczność obliczenia kilku pierwiastków kwadratowych czy funkcji trygonometrycznych. Uczeń, który nie widzi żadnych korzyści i jedynie odrabia zadanie domowe z podręcznika, prawdopodobnie nie będzie zbyt zmotywowany do nauki geometrii.

Podczas ośmiu lat pracy jako nauczyciel matematyki i trzech jako nauczyciel informatyki spotkałem dużo więcej uczniów, którzy wolą wizualne techniki nauczania matematyki od tych ściśle akademickich. Proces tworzenia czegoś ciekawego pomaga zrozumieć, że matematyka nie sprowadza do opanowywania technik rozwiązywania równań. Poznawanie matematyki przez programowanie daje wiele możliwości rozwiązywania interesujących problemów, z mnóstwem nieprzewidzianych błędów i możliwości ulepszeń.

Na tym polega różnica między szkolną a prawdziwą matematyką.

#### **Problemy ze szkolną matematyką**

Co dokładnie mamy na myśli, używając określenia "szkolna matematyka"? W Stanach Zjednoczonych, w latach 60. XX wieku, szkolna matematyka miała przygotowywać do pracy na stanowisku urzędniczym, czyli do ręcznego dodawania wielu liczb. Obecnie praca wygląda inaczej i w związku z tym trzeba zmienić sposób przygotowywania do niej.

Najlepszą metodą uczenia się jest działanie. Jednak nie znajduje to odzwierciedlenia w codziennym funkcjonowaniu szkół, które mają tendencję do faworyzowania pasywnych metod nauczania. W ramach "pracy" na lekcjach języka ojczystego czy historii uczniowie mogą pisać artykuły lub przygotowywać prezentacje, na naukach przyrodniczych przeprowadzać eksperymenty, ale co z matematyką? Kiedyś jedynymi rodzajami aktywnej "pracy" na lekcjach matematyki było rozwiązywanie równań, rozkładanie wielomianów na czynniki i rysowanie wykresów funkcji. Jednak obecnie komputery mogą wyręczyć nas przy wykonywaniu większości tego typu obliczeń, więc takie ćwiczenia nie wystarczą.

Celem końcowym nie jest nauczenie się, jak automatyzować procesy rozwiązywania równań, rozkładania na czynniki czy rysowania wykresów. Po opanowaniu technik automatyzacji procesu uczeń może pogłębić swoją wiedzę w stopniu, który wcześniej był nieosiągalny.

Rysunek 2 przedstawia typowe, podręcznikowe zadanie matematyczne, który polega na wyznaczeniu wartości zdefiniowanej funkcji f(x) dla szeregu różnych wartości.

```
Ćwiczenia 1-22 dotyczą poniższych funkcji. Znajdź 
określoną wartość funkcji:f(x) = \sqrt{x+3} - x + 1g(t) = t^2 - 1h(x) = x^2 + \frac{1}{x} + 21, f(0)2. f(1)3. <i>f</i>(<math>\sqrt{2}</math>)4. f(\sqrt{2}-I)
```
*Rysunek 2. Tradycyjny sposób uczenia o funkcjach*

Kolejne 18 pytań ma taką samą postać! Ten rodzaj ćwiczenia stanowi banalne zadanie dla języka programowania takiego jak Python. Wystarczy po prostu zdefiniować funkcję f(x), a następnie wstawiać do niej wartości, iterując po liście w następujący sposób:

```
import math 
def f(x): 
    return math.sqrt(x + 3) - x + 1# lista wartości do wstawienia
for x in [0,1, math.sqrt(2), math.sqrt(2)-1]:
    print("f({:.}3f) = {...}3f}'.format(x, f(x)))
```
Ostatni wiersz służy jedynie do sformatowania wyświetlanych danych i zaokrąglenia wszystkich wyników do trzech cyfr po przecinku<sup>1</sup>, jak pokazano poniżej:

```
f(0.000) = 2.732f(1.000) = 2.000f(1.414) = 1.687f(0.414) = 2.434
```
<sup>1</sup> A dokładniej po kropce, ponieważ w Pythonie, jak w języku angielskim, część dziesiętna jest oddzielana od części całkowitej kropką, a nie przecinkiem (przyp. tłum.).